Data Model Oracle Banking APIs Release 21.1.0.0.0

Part No. F40802-01

May 2021

# ORACLE

Data Model May 2020

Oracle Financial Services Software Limited Oracle Park Off Western Express Highway Goregaon (East) Mumbai, Maharashtra 400 063 India Worldwide Inquiries: Phone: +91 22 6718 3000 Fax:+91 22 6718 3001 www.oracle.com/financialservices/

Copyright © 2006, 2020, Oracle and/or its affiliates. All rights reserved.

Oracle and Java are registered trademarks of Oracle and/or its affiliates. Other names may be trademarks of their respective owners.

U.S. GOVERNMENT END USERS: Oracle programs, including any operating system, integrated software, any programs installed on the hardware, and/or documentation, delivered to U.S. Government end users are "commercial computer software" pursuant to the applicable Federal Acquisition Regulation and agency-specific supplemental regulations. As such, use, duplication, disclosure, modification, and adaptation of the programs, including any operating system, integrated software, any programs installed on the hardware, and/or documentation, shall be subject to license terms and license restrictions applicable to the programs. No other rights are granted to the U.S. Government.

This software or hardware is developed for general use in a variety of information management applications. It is not developed or intended for use in any inherently dangerous applications, including applications that may create a risk of personal injury. If you use this software or hardware in dangerous applications, then you shall be responsible to take all appropriate failsafe, backup, redundancy, and other measures to ensure its safe use. Oracle Corporation and its affiliates disclaim any liability for any damages caused by use of this software or hardware in dangerous applications.

This software and related documentation are provided under a license agreement containing restrictions on use and disclosure and are protected by intellectual property laws. Except as expressly permitted in your license agreement or allowed by law, you may not use, copy, reproduce, translate, broadcast, modify, license, transmit, distribute, exhibit, perform, publish or display any part, in any form, or by any means. Reverse engineering, disassembly, or decompilation of this software, unless required by law for interoperability, is prohibited.

The information contained herein is subject to change without notice and is not warranted to be error-free. If you find any errors, please report them to us in writing.

This software or hardware and documentation may provide access to or information on content, products and services from third parties. Oracle Corporation and its affiliates are not responsible for and expressly disclaim all warranties of any kind with respect to third-party content, products, and services. Oracle Corporation and its affiliates will not be responsible for any loss, costs, or damages incurred due to your access to or use of third-party content, products, or services.

## **Table of Contents**

| 1. | Pre  | face                            | 1–1 |
|----|------|---------------------------------|-----|
| 1  | .1   | Intended Audience               | 1–1 |
| 1  | .2   | Documentation Accessibility     | 1–1 |
| 1  | .3   | Access to Oracle Support        | 1–1 |
| 1  | .4   | Structure                       | 1–1 |
| 1  | .5   | Related Information Sources     | 1–1 |
| 2. | Rev  | rision History                  | 2–1 |
| 3. | Intr | oduction                        | 3–1 |
| 4. | Pre  | requisite                       | 4–1 |
| 5. | Cre  | ating Data Model and ER diagram | 5–1 |

# 1. Preface

#### 1.1 Intended Audience

This document is intended for the following audience:

- Customers
- Partners

## 1.2 **Documentation Accessibility**

For information about Oracle's commitment to accessibility, visit the Oracle Accessibility Program website at <a href="http://www.oracle.com/pls/topic/lookup?ctx=acc&id=docacc">http://www.oracle.com/pls/topic/lookup?ctx=acc&id=docacc</a>.

#### 1.3 Access to Oracle Support

Oracle customers have access to electronic support through My Oracle Support. For information, visit

http://www.oracle.com/pls/topic/lookup?ctx=acc&id=info or visit

http://www.oracle.com/pls/topic/lookup?ctx=acc&id=trs if you are hearing impaired.

#### 1.4 Structure

This manual is organized into the following categories:

Preface gives information on the intended audience. It also describes the overall structure of the User Manual.

The subsequent chapters describes following details:

- Introduction
- Preferences & Database
- Configuration / Installation.

#### 1.5 <u>Related Information Sources</u>

For more information on Oracle Banking APIs Release 21.1.0.0.0, refer to the following documents:

• Oracle Banking APIs Installation Manuals

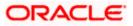

# 2. Revision History

| Author          | APIs Development team |
|-----------------|-----------------------|
| Current Version | 1                     |
| Date            |                       |

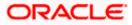

# 3. Introduction

This document describes the reverse engineering methodology to get the OBAPI Data Model for a given business **purpose**. A given business purpose could vary from report generation to data extraction to extending OBAPI application functionality.

.

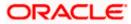

# 4. Prerequisite

Following is the prerequisite for generating OBAPI data Model

- a. OBAPI schema This can be any testing schema created using OBAPI installer.
- b. Oracle SQL Developer Data Modeler Ensure you have installed the Oracle SQL Developer Data model in your local system. Refer further Oracle documentation for download and install instructions. <u>http://www.oracle.com/technetwork/developer-tools/datamodeler/downloads/index.html</u>

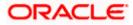

# 5. Creating Data Model and ER diagram

1. Open the Oracle SQL Developer Data modeler

| → ~ ↑ 📙 → This PC → Data (D:) → softwares →                                                                                                    |                                                                             |                                                                                                    |                                                                                                    |                   | ~ ē             | Search datamodeler    |
|----------------------------------------------------------------------------------------------------|-----------------------------------------------------------------------------|----------------------------------------------------------------------------------------------------|----------------------------------------------------------------------------------------------------|-------------------|-----------------|-----------------------|
|                                                                                                    |                                                                             |                                                                                                    |                                                                                                    |                   |                 |                       |
|                                                                                                    | Name                                                                        | V Date modified                                                                                       | Туре                                                                                                    | Size              |                 |                       |
| This PC                                                                                                    | configuration                                                               | 12/5/2020 3:14 PM                                                                                     | File folder                                                                                                    |                   |                 |                       |
| 3D Objects                                                                                                    | datamodeler                                                                 | 12/5/2020 3:14 PM                                                                                     | File folder                                                                                                    |                   |                 |                       |
| Desktop                                                                                                    | dropins                                                                     | 12/5/2020 3:14 PM<br>12/5/2020 3:14 PM                                                                | File folder<br>File folder                                                                                                    |                   |                 |                       |
| Documents                                                                                                    | dvt<br>equinox                                                              | 12/5/2020 3:14 PM<br>12/5/2020 3:14 PM                                                                | File folder<br>File folder                                                                                                    |                   |                 |                       |
| Downloads                                                                                                    | external                                                                    | 12/5/2020 3:14 PM                                                                                     | File folder                                                                                                    |                   |                 |                       |
| Music                                                                                                    | ide ide                                                                     | 12/5/2020 3:14 PM                                                                                     | File folder                                                                                                    |                   |                 |                       |
| Pictures                                                                                                    | jdbc                                                                        | 12/5/2020 3:14 PM                                                                                     | File folder                                                                                                    |                   |                 |                       |
| Videos                                                                                                    | jdev                                                                        | 12/5/2020 3:14 PM                                                                                     | File folder                                                                                                    |                   |                 |                       |
| La System (C:)<br>Data (D:)                                                                                                    | jdk                                                                         | 12/5/2020 3:14 PM<br>12/5/2020 3:14 PM                                                                | File folder<br>File folder                                                                                                    |                   |                 |                       |
| SMfeDeepRem                                                                                                    | jlib<br>module                                                              | 12/5/2020 3:14 PM                                                                                     | File folder                                                                                                    |                   |                 |                       |
| apache                                                                                                    | modules                                                                     | 12/5/2020 3:14 PM                                                                                     | File folder                                                                                                    |                   |                 |                       |
| docker                                                                                                    | netbeans                                                                    | 12/5/2020 3:14 PM                                                                                     | File folder                                                                                                    |                   |                 |                       |
| Hyper-V                                                                                                    | rdbms                                                                       | 12/5/2020 3:14 PM<br>12/5/2020 3:14 PM                                                                | File folder                                                                                                    |                   |                 |                       |
| itr                                                                                                    | sleepycat<br>sqldeveloper                                                   | 12/5/2020 3:14 PM<br>12/5/2020 3:14 PM                                                                | File folder<br>File folder                                                                                                    |                   |                 |                       |
| obp                                                                                                    | synkit                                                                      | 12/5/2020 3:14 PM                                                                                     | File folder                                                                                                    |                   |                 |                       |
| Oracle                                                                                                    | atamodeler.exe                                                              | 10/9/2020 7:12 AM                                                                                     | Application                                                                                                    | 84 KB             |                 |                       |
| softwares                                                                                                    | icon.png                                                                    | 10/9/2020 7:12 AM                                                                                     | PNG File                                                                                                    | 15 KB             |                 |                       |
| apache-maven-3.6.2                                                                                                    |                                                                             |                                                                                                    |                                                                                                    |                   |                 |                       |
| 📙 datamodeler                                                                                                    |                                                                             |                                                                                                    |                                                                                                    |                   |                 |                       |
| ens 1 item selected 83.6 KB                                                                                                    |                                                                             |                                                                                                    |                                                                                                    |                   |                 | B                     |
| tems 1 item selected 83.6 KB                                                                                                    |                                                                             |                                                                                                    |                                                                                                    |                   |                 | 0-                    |
| 🖈 🗎 📩 Cut 🗛 📑                                                                                                    | Easy :                                                                      | access - D Edit                                                                                       | Select all                                                                                                    |                   |                 |                       |
| cess Copy Paste Paste shortcut to + to +                                                                                                    | Delete Rename New folder                                                    | Properties                                                                                            | all Invert selection                                                                                                    |                   |                 |                       |
|                                                                                                    | rganize New                                                                 | Open                                                                                                  | Select                                                                                                    |                   |                 |                       |
| → * ↑ □ > This PC > Data (D:) > softwares >                                                                                                    |                                                                             |                                                                                                    |                                                                                                    |                   | ٽ ~             | ,の Search datamodeler |
| avsakpal ^                                                                                                    | Name                                                                        | Date modified                                                                                         | Туре                                                                                                    | Size              |                 |                       |
| This PC<br>3D Objects                                                                                                    |                                                                             |                                                                                                    |                                                                                                    |                   |                 |                       |
| Desktop                                                                                                    |                                                                             | ORAC                                                                                                  | LE'                                                                                                    |                   |                 |                       |
| Documents                                                                                                    |                                                                             | SQL DEVELO                                                                                            | OPER                                                                                                    |                   |                 |                       |
| - Downloads                                                                                                    |                                                                             | DATA MODEL                                                                                            | ER                                                                                                    |                   |                 |                       |
| 1 Music                                                                                                    |                                                                             |                                                                                                    |                                                                                                    |                   |                 |                       |
| E Pictures                                                                                                    |                                                                             |                                                                                                    |                                                                                                    |                   |                 |                       |
| Wideos                                                                                                    | Loading                                                                     |                                                                                                    |                                                                                                    |                   |                 |                       |
| System (C:)                                                                                                    |                                                                             |                                                                                                    |                                                                                                    |                   |                 |                       |
|                                                                                                    |                                                                             |                                                                                                    |                                                                                                    | Version 20.3.0    |                 |                       |
| 🕳 Data (D:)                                                                                                    |                                                                             |                                                                                                    |                                                                                                    | Version 20.3.0    |                 |                       |
| SMfeDeepRem                                                                                                    |                                                                             |                                                                                                    |                                                                                                    |                   |                 |                       |
| 📙 apache                                                                                                    |                                                                             |                                                                                                    |                                                                                                    |                   |                 |                       |
|                                                                                                    |                                                                             |                                                                                                    |                                                                                                    | na reserveu.      |                 |                       |
| docker                                                                                                    |                                                                             |                                                                                                    |                                                                                                    |                   |                 |                       |
|                                                                                                    | rdbms                                                                       | 12/5/2020 3:14 PM                                                                                     | File folder                                                                                                    |                   |                 |                       |
| Hyper-V                                                                                                    | sleepycat                                                                   | 12/5/2020 3:14 PM                                                                                     | File folder                                                                                                    |                   |                 |                       |
| Hyper-V                                                                                                    |                                                                             | 12/5/2020 3:14 PM<br>12/5/2020 3:14 PM                                                                | File folder<br>File folder                                                                                                    |                   |                 |                       |
| Hyper-V<br>itr<br>obp                                                                                                    | sleepycat<br>sqldeveloper<br>svnkit                                         | 12/5/2020 3:14 PM<br>12/5/2020 3:14 PM<br>12/5/2020 3:14 PM                                           | File folder<br>File folder<br>File folder                                                                                                    |                   |                 |                       |
| Hyper-V                                                                                                    | sleepycat<br>sqldeveloper<br>svnkit<br>the datamodeler.exe                  | 12/5/2020 3:14 PM<br>12/5/2020 3:14 PM<br>12/5/2020 3:14 PM<br>10/9/2020 7:12 AM                      | File folder<br>File folder<br>File folder<br>Application                                                                                                    | 84 KB             |                 |                       |
| Hyper-V<br>itr<br>obp                                                                                                    | sleepycat<br>sqldeveloper<br>svnkit                                         | 12/5/2020 3:14 PM<br>12/5/2020 3:14 PM<br>12/5/2020 3:14 PM                                           | File folder<br>File folder<br>File folder                                                                                                    | 84 KB<br>15 KB    |                 |                       |
| Hyper-V<br>itr<br>obp<br>Oracle<br>softwares                                                                                                    | sleepycat<br>sqldeveloper<br>svnkit<br>the datamodeler.exe                  | 12/5/2020 3:14 PM<br>12/5/2020 3:14 PM<br>12/5/2020 3:14 PM<br>10/9/2020 7:12 AM                      | File folder<br>File folder<br>File folder<br>Application                                                                                                    |                   |                 |                       |
| Hyper-V<br>itr<br>opp<br>Oracle<br>softwares<br>apache-maven-3.6.2                                                                                                    | sleepycat<br>sqldeveloper<br>svnkit<br>the datamodeler.exe                  | 12/5/2020 3:14 PM<br>12/5/2020 3:14 PM<br>12/5/2020 3:14 PM<br>10/9/2020 7:12 AM                      | File folder<br>File folder<br>File folder<br>Application                                                                                                    |                   |                 |                       |
| Hyper-V<br>tr<br>obp<br>Oracle<br>offwares<br>apache-moven-3.6.2<br>datamodeler                                                                                                    | sleepycat<br>sqldeveloper<br>svnkit<br>the datamodeler.exe                  | 12/5/2020 3:14 PM<br>12/5/2020 3:14 PM<br>12/5/2020 3:14 PM<br>10/9/2020 7:12 AM                      | File folder<br>File folder<br>File folder<br>Application                                                                                                    |                   |                 |                       |
| Hyper-V<br>tr<br>obp<br>Oracle<br>softwares<br>softwares<br>softwares<br>datamodeler<br>etilpse v                                                                                                    | sleepycat<br>sqldeveloper<br>svnkit<br>the datamodeler.exe                  | 12/5/2020 3:14 PM<br>12/5/2020 3:14 PM<br>12/5/2020 3:14 PM<br>10/9/2020 7:12 AM                      | File folder<br>File folder<br>File folder<br>Application                                                                                                    |                   |                 | [Bi                   |
| Hyper-V<br>tr<br>obp<br>Orcle<br>softwares<br>datamodeler<br>eclipze<br>scifization<br>the selected 83.5 KB                                                                                                    | sleepycat<br>sqldeveloper<br>svnkit<br>the datamodeler.exe                  | 12/5/2020 3:14 PM<br>12/5/2020 3:14 PM<br>12/5/2020 3:14 PM<br>10/9/2020 7:12 AM                      | File folder<br>File folder<br>File folder<br>Application                                                                                                    |                   |                 |                       |
| Hyper-V<br>tr<br>obp<br>Oracle<br>softwares<br>apache-maven-3.6.2<br>datamodeler<br>celipse<br>v<br>1 fem selected 83.6 KB                                                                                                    | sleepycat<br>sqldeveloper<br>svnkit<br>the datamodeler.exe                  | 12/5/2020 3:14 PM<br>12/5/2020 3:14 PM<br>12/5/2020 3:14 PM<br>10/9/2020 7:12 AM                      | File folder<br>File folder<br>File folder<br>Application                                                                                                    |                   |                 | - <b>0</b>            |
| Hyper V<br>obp<br>obp<br>och<br>softwares<br>spache-maxen-3.6.2<br>datamodder<br>celipte<br>or Titem selected 83.6 KB<br>w<br>acle SQL Developer Data Modeler<br>Edit Vjew Team Jools Window Help<br>ser                                                                                                    | solderweider<br>solderweider<br>synkät<br>Big datamodeler.exe<br>a icon.png | 12/5/2020 3:14 PM<br>12/5/2020 3:14 PM<br>12/5/2020 3:14 PM<br>10/9/2020 7:12 AM                      | File folder<br>File folder<br>File folder<br>Application                                                                                                    |                   | ≝ fiter         |                       |
| Hyper V<br>or<br>obp<br>obp<br>obp<br>occie<br>softwares<br>apache-maven-3.6.2<br>datamodeler<br>eclipse<br>eclipse<br>acle SQL Developer Data Modeler<br>Edit View Team Tools Window Help<br>ser<br>ser 11 Cols Window Help<br>Ser 12 Cols Window Help                                                                                                    | solderweider<br>solderweider<br>synkit<br>in kon.png                        | 12/5/2020 3:14 PM<br>12/5/2020 3:14 PM<br>12/5/2020 3:14 PM<br>10/9/2020 7:12 AM                      | File folder<br>File folder<br>File folder<br>Application                                                                                                    | 15 KB             | <u></u>         | - 0                   |
| Hyper V<br>fr r<br>obp<br>obp<br>obp<br>obp<br>obp<br>obp<br>obp<br>obp                                                                                                    | solderweider<br>solderweider<br>synkät<br>Big datamodeler.exe<br>a icon.png | 12/5/2020 3:14 PM<br>12/5/2020 3:14 PM<br>12/5/2020 3:14 PM<br>10/9/2020 7:12 AM                      | File folder<br>File folder<br>File folder<br>Application                                                                                                    | 15 KB             | 203.0.283.0710  | - 0                   |
| Hyper V Tr Tr Tr Tr Tr Tr Tr Tr Tr Tr Tr Tr Tr                                                                                                    | sejdeveloper<br>svikt<br>svikt<br>datamodeler.ere<br>i icon.png             | 12/5/2020 3:14 PM<br>12/5/2020 3:14 PM<br>12/5/2020 3:14 PM<br>10/9/2020 7:12 AM                      | File folder<br>File folder<br>File folder<br>Application                                                                                                    | 15 KB             | <u></u>         | - 0                   |
| Hyper-V<br>tr<br>tr<br>cobp<br>coracle<br>coftwares<br>apache-maxen-3.6.2<br>datamodeler<br>eclipse<br>errs<br>trems selected 83.6 KB<br>acte SQL Developer Data Modeler<br>Edit View Team Jools Window Help<br>ser<br>estron (1)<br>coracle and the selected states (1)<br>trems for the selected states (1)<br>trems for the selected st                                                                                                    | sejdeveloper<br>svikt<br>svikt<br>datamodeler.ere<br>i icon.png             | 12/3/2020 3:14 PM<br>12/5/2020 3:14 PM<br>12/5/2020 3:14 PM<br>10/9/2020 7:12 AM<br>10/9/2020 7:12 AM | File folder<br>File folder<br>File folder<br>Application                                                                                                    | 15 KB             | <u></u>         | - 0                   |
| Hyper-V Tr Tr Tr Tr Tr Tr Tr Tr Tr Tr Tr Tr Tr                                                                                                    | solderwolder<br>synkt<br>synkt<br>ie datamodeler.e.e<br>i icon.png          | 12/3/2020 3:14 PM<br>12/3/2020 3:14 PM<br>12/3/2020 3:14 PM<br>10/9/2020 7:12 AM<br>10/9/2020 7:12 AM | File folder<br>File folder<br>File folder<br>Application<br>PNG File                                                                                                    | 15 KB             | <u></u>         | - 0                   |
| Hyper V  Tr  Tr  Solution  Tr  Tr  Tr  Tr  Tr  Tr  Tr  Tr  Tr  T                                                                                                    | deterport     soldwordper     synkit     determodeler.exe     in kon.png    | 12/3/2020 3:14 PM<br>12/3/2020 3:14 PM<br>12/5/2020 3:14 PM<br>10/9/2020 7:12 AM<br>10/9/2020 7:12 AM | File folder<br>File folder<br>File folder<br>Application<br>PNG File<br>etting Started                                                                                               | 15 KB<br>Version: | 20.3.0.283.0710 | - 0                   |
| Hyper-V<br>tr<br>tr<br>obp<br>obp<br>offwares<br>softwares<br>softwares<br>softwares<br>softwares<br>softwares<br>softwares<br>softwares<br>softwares<br>softwares<br>softwares<br>softwares<br>themselected 83.6 KB<br>welcome Page<br>styre<br>Softwares<br>Softwares<br>Software | deterport     soldwordper     synkit     determodeler.exe     in kon.png    | 12/5/2020 3:14 PM<br>12/5/2020 3:14 PM<br>12/5/2020 3:14 PM<br>10/9/2020 7:12 AM<br>10/9/2020 7:12 AM | File folder<br>File folder<br>File folder<br>Application<br>PNG File<br>etting Started<br>Get a Database                                                                             | 15 KB<br>Version: | 20.3.0.283.0710 | - 0                   |
| Hyper V  Tr  Tr  Solution  Tr  Tr  Tr  Tr  Tr  Tr  Tr  Tr  Tr  T                                                                                                    | deterport     soldwordper     synkit     determodeler.exe     in kon.png    | 12/3/2020 3:14 PM<br>12/3/2020 3:14 PM<br>12/5/2020 3:14 PM<br>10/9/2020 7:12 AM<br>10/9/2020 7:12 AM | File folder<br>File folder<br>File folder<br>Application<br>PNG File<br>etting Started<br>Get a Database                                                                             | 15 KB<br>Version: | 20.3.0.283.0710 | - 0                   |
| Hyper V  Tr  Tr  Solution  Tr  Tr  Tr  Tr  Tr  Tr  Tr  Tr  Tr  T                                                                                                    | deterport     soldwordper     synkit     determodeler.exe     in kon.png    | 12/3/2020 3:14 PM<br>12/3/2020 3:14 PM<br>12/3/2020 3:14 PM<br>10/9/2020 7:12 AM<br>10/9/2020 7:12 AM | File folder<br>File folder<br>File folder<br>Application<br>PNG File<br>etting Started<br>Get a Database<br>Training<br>Dracle VirtualBox App                                        | 15 KB<br>Version: | 20.3.0.283.0710 | - 0                   |
| Hyper V  Tr  Tr  Tr  Solution  Solution  Solution  Solution  Tr  Solution  Solution  S                                                                                                    | deterport     soldwordper     synkit     determodeler.exe     in kon.png    | 12/3/2020 3:14 PM<br>12/3/2020 3:14 PM<br>12/3/2020 3:14 PM<br>10/9/2020 7:12 AM<br>10/9/2020 7:12 AM | File folder<br>File folder<br>File folder<br>Application<br>PNG File<br>Hundrefile<br>Started<br>Get a Database<br>Training<br>Docker Images                                         | 15 KB<br>Version: | 20.3.0.283.0710 | - 0                   |
| Hyper V  Tr  Tr  Tr  Solution  Solution  Solution  Solution  Tr  Solution  Solution  S                                                                                                    | deterport     soldwordper     synkit     determodeler.exe     in kon.png    | 12/3/2020 3:14 PM<br>12/3/2020 3:14 PM<br>12/5/2020 3:14 PM<br>10/9/2020 7:12 AM<br>10/9/2020 7:12 AM | File folder<br>File folder<br>File folder<br>Application<br>PNG File<br>etting Started<br>Get a Database<br>Training<br>Zvacle VirtualBox App<br>Zocker Images<br>Zvacle Database XE | 15 KB<br>Version: | 20.3.0.283.0710 | - 0                   |
| Hyper V  Tr  Tr  Solution  Figure V  Tr  Tr  Solution  Figure V  Figure V  F                                                                                                    | deterport     soldwordper     synkit     determodeler.exe     in kon.png    | 12/3/2020 3:14 PM<br>12/3/2020 3:14 PM<br>12/5/2020 3:14 PM<br>10/9/2020 7:12 AM<br>10/9/2020 7:12 AM | File folder<br>File folder<br>File folder<br>Application<br>PNG File<br>Hundrefile<br>Started<br>Get a Database<br>Training<br>Docker Images                                         | 15 KB<br>Version: | 20.3.0.283.0710 | - 0                   |
| Hyper V  Tr  Tr  Solution  Tr  Solution  Tr                                                                                                    | deterport     soldwordper     synkit     determodeler.exe     in kon.png    | 12/3/2020 3:14 PM<br>12/3/2020 3:14 PM<br>12/5/2020 3:14 PM<br>10/9/2020 7:12 AM<br>10/9/2020 7:12 AM | File folder<br>File folder<br>File folder<br>Application<br>PNG File<br>etting Started<br>Get a Database<br>Training<br>Zvacle VirtualBox App<br>Zocker Images<br>Zvacle Database XE | 15 KB<br>Version: | 20.3.0.283.0710 | - 0                   |

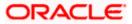

referencesTask

| 🖷 Oracle SQL Developer Data Mode                   | ler : Welcome Page                                         |                                              | _         | o >                | × |
|----------------------------------------------------|------------------------------------------------------------|----------------------------------------------|-----------|--------------------|---|
| Eile Edit View Team Tools                          | Window Help                                                |                                              |           |                    |   |
| Den Ctri-O                                         |                                                            |                                              |           |                    |   |
| Close Ctri-W                                       | Welcome Page                                               |                                              | Navigator | *                  |   |
| Save Ctrl-S<br>Ctrl-S<br>Save As Ctrl+Alt+Shift-S  | SQL Developer Data Modeler                                 | Version: 20.3.0.283.0710                     |           |                    |   |
| [mport                                             | DDL File Ctrl+Shift-D                                      |                                              |           |                    |   |
| Export                                             | VAR File Ctrl+Shift-V<br>From Microsoft XMLA Ctrl+Shift-A  | Getting Started                              |           |                    |   |
| Reports<br>Page Setup Ctri-9                       | ERwin 4.1 File     ERwin 7.3 File                          |                                              |           |                    |   |
| Page Setup Ctrl-G<br>Print Ctrl-P<br>Print Diagram | Data Dictionary Ctri+Shift-B                               | Get a Database Information Tutorials Demos   |           |                    |   |
| Recent Designs                                     | Magazele Designer Model Select Directory                   |                                              |           |                    |   |
| Exit Alt-F4                                        | Data Modeler Design Ctri+Shift-W      Domains Ctri+Shift-M | Oracle VirtualBox Appliance<br>Docker Images |           |                    |   |
|                                                    |                                                            | Grade Database XE                            |           |                    |   |
|                                                    | Welcome Page                                               | Deleted Teels                                |           |                    |   |
|                                                    | Messages - Log                                             | ×                                            |           |                    |   |
|                                                    | 2020-12-05 16:39:49 - Building Diegramm                    |                                              |           |                    |   |
|                                                    |                                                            |                                              |           |                    |   |
| 🔳 २ म 💁                                            | <u> </u>                                                   | <u> </u>                                     |           | 44 PM<br>/5/2020 💀 | Ð |

2. Click on File -> Import -> Data dictionary

|                                                                                | 📑 Data Dictionary Import Wizard |                 |                                                                                          |         | × |      |
|--------------------------------------------------------------------------------|---------------------------------|-----------------|------------------------------------------------------------------------------------------|---------|---|------|
| er<br>gns [1]<br>Untitled_1<br>@ Logical Model<br>% Multidimensional Models [] |                                 |                 | Select database connection to connect to<br>If the list is empty use the "Add" button to |         |   | ator |
| Relational Models [1]                                                          | 1. Connect to Database.         | Connection Name | Connection D                                                                             | Details |   |      |
| 1 Domains [1]<br>Data Types Model<br>Process Model                             | 2. Select Schema/Database.      |                 |                                                                                          |         |   |      |
| Business Information<br>Change Requests []                                     | 3. Select Objects to Import.    |                 |                                                                                          |         |   |      |
| Bensitive Types []                                                             | 4. Generate Design.             |                 |                                                                                          |         |   |      |
|                                                                                |                                 |                 |                                                                                          |         |   |      |
|                                                                                |                                 |                 |                                                                                          |         |   |      |
|                                                                                |                                 |                 |                                                                                          |         |   |      |
|                                                                                |                                 |                 |                                                                                          |         |   |      |
|                                                                                |                                 |                 |                                                                                          |         |   |      |
|                                                                                |                                 |                 |                                                                                          |         |   |      |
|                                                                                |                                 |                 |                                                                                          |         |   | 1    |
|                                                                                |                                 | Add Remove      | Import Export                                                                            |         |   |      |

3. Click Add

|                                                                                                    | 📑 Data Dictionary Imp   | port Wizard                        |                                                                                                    | × ator × 🕞 |
|----------------------------------------------------------------------------------------------------|-------------------------|------------------------------------|----------------------------------------------------------------------------------------------------|------------|
| Browser Designs [1] Designs [1]                                                                                                    | i 🕞 🛶 i                 | New / Select Database Connection   | n X                                                                                                    | ator × E   |
| Copical Model     Multidimensional Models     Relational Models                                                                     |                         | Connection Name Connection Details | Name Color                                                                                                    |            |
|                                                                                                    | 1. Connect to Databas   |                                    | Database Type Oracle  User Info Proxy User                                                                                                 |            |
| Data Types Model     Process Model                                                                                                  | 2. Select Schema/Data   |                                    | Authentication Type Default                                                                                                    |            |
| One Business Information     One Business Information     One Business I      One Business I     One Business I      One Business I | 3. Select Objects to Im |                                    | Username Role default                                                                                                    |            |
| TSDP Policies []                                                                                                    | 4. Generate Design.     |                                    | Password Sage Password                                                                                                    |            |
|                                                                                                    |                         |                                    | Connection Type Basic                                                                                                    |            |
|                                                                                                    |                         |                                    | Hostname localhost<br>Port 1521                                                                                                    |            |
|                                                                                                    |                         |                                    | Prits 13×1<br>⊙ StD xe<br>○ Strvice name                                                                                                   |            |
|                                                                                                    |                         |                                    | O ag vice name                                                                                                    |            |
|                                                                                                    |                         | Status :                           |                                                                                                    |            |
|                                                                                                    |                         | Help                               | Save Gear Test Connect Cancel                                                                                                    |            |
|                                                                                                    |                         | Add<br>< Back                      | Remove         Import         Export         Properties         Test Connection           Next >         Enish         Cancel         Help |            |
|                                                                                                    |                         | - Cont                             | ) Court I Beh                                                                                                    | la la      |

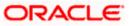

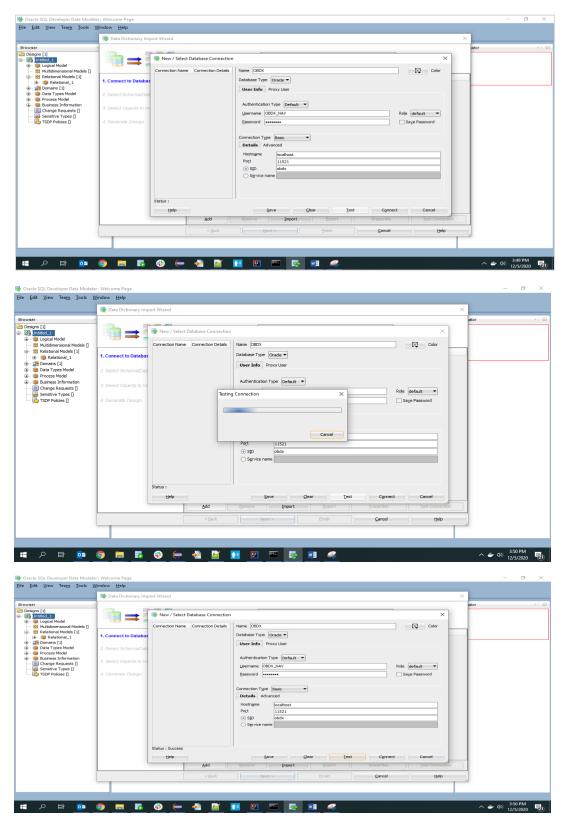

4. Provide the schema details and Test the connection

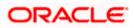

5. If connection is successful click Connect

|                                                   | 📑 Data Dictionary Import Wizard |                                                                                                    | ×      |
|---------------------------------------------------|---------------------------------|----------------------------------------------------------------------------------------------------|--------|
| Browser                                           | **                              | Select database connection to connect to desired database.<br>If the list is empty use the "Add" button to create one. | ator × |
| Relational Models [1]     Relational_1            | 1. Connect to Database.         | Connection Name         Connection Details           OBDX         OBDX_MV@//ocahost:11521/obdx                         |        |
| mains [1]     model     model     model     model | 2. Select Schema/Database.      |                                                                                                    |        |
| Business Information     Grange Requests []       | 3. Select Objects to Import.    |                                                                                                    |        |
| 🥪 Sensitive Types []<br>🔁 TSDP Policies []        | 4. Generate Design.             |                                                                                                    |        |
|                                                   |                                 |                                                                                                    |        |
|                                                   |                                 |                                                                                                    |        |
|                                                   |                                 |                                                                                                    |        |
|                                                   |                                 |                                                                                                    |        |
|                                                   |                                 |                                                                                                    |        |
|                                                   |                                 |                                                                                                    |        |
|                                                   |                                 |                                                                                                    |        |
|                                                   |                                 | Add Remove Import Export Properties Test Connection                                                                    |        |
|                                                   |                                 | < Back Next > Enish Gancel Help                                                                                        |        |
|                                                   |                                 |                                                                                                    |        |

6. Select the newly created connection and click Next

|                                                             | 📑 Data Dictionary Import Wizard | ×                                                                                       | ×     |
|-------------------------------------------------------------|---------------------------------|-----------------------------------------------------------------------------------------|-------|
| Browser Designs [1]  Untitled_1  Untitled_1  Untitled_Nodel |                                 | Select the schema/database you wish to import.                                          | iator |
| 88 Multidimensional Models []<br>88 Relational Models [1]   | 1. Connect to Database.         | Selected Schema                                                                         |       |
| Relational_1                                                | 1. connect to batabase.         | ANONYMOUS<br>APPQOSSYS                                                                  | -     |
| Domains [1]                                                 | 2. Select Schema/Database.      | Al/QUSSTS<br>AL/DSYS                                                                    |       |
| Data Types Model     Process Model                          | 2. Select Schemabatabase.       | CTXSYS                                                                                  |       |
| Business Information                                        | 3. Select Objects to Import.    | DBSFWUSER                                                                               |       |
| Change Requests []                                          | 3. Select Objects to Import.    | DBSNMP                                                                                  |       |
| Sensitive Types []                                          | 1                               | DIP                                                                                     |       |
| 👌 TSDP Policies 🛛                                           | 4. Generate Design.             | DVSVS                                                                                   |       |
|                                                             | 1                               | GGSYS                                                                                   |       |
|                                                             |                                 | GSMADMIN_INTERNAL                                                                       | -     |
|                                                             |                                 | GSMCATUSER<br>GSMUSER                                                                   |       |
|                                                             |                                 | GSMUSER                                                                                 |       |
|                                                             | 1                               | MDDATA                                                                                  |       |
|                                                             |                                 | MDSYS                                                                                   |       |
|                                                             |                                 | OBDX_IAU                                                                                |       |
|                                                             |                                 | OBDX_IAU_APPEND                                                                         |       |
|                                                             |                                 | OBDX_IAU_VIEWER<br>OBDX_NAV                                                             |       |
|                                                             |                                 | OBDA_INV                                                                                |       |
|                                                             | 1                               | OBX_STB                                                                                 |       |
|                                                             | 1                               | Hiter:                                                                                  |       |
|                                                             |                                 |                                                                                         |       |
|                                                             |                                 | Import To:                                                                              |       |
|                                                             | 1                               | Relational_1   Swap Target Model Oracle Database 12cR2  Compare Mapping Compare Mapping | 8     |
|                                                             |                                 | < Back Next > Enish Gancel Help                                                         |       |
|                                                             |                                 |                                                                                         |       |
|                                                             | -                               |                                                                                         |       |

7. Select the required schema and click 'Next'. All the schema objects will be listed.

|                                                        | Reference Providence Providence P |                    |                                 |                                                        | ×    |
|--------------------------------------------------------|----------------------------------------------------------------------------------------------------|--------------------|---------------------------------|--------------------------------------------------------|------|
| Browser Designs [1] Designs [1] Discrete Logical Model | 1 📬 ➡ 📲                                                                                                    |                    | Select the objects you w        | wish to import.                                        | ator |
| Multidimensional Models []     Relational Models [1]   | A Generative Breaking                                                                                                    | Selected           | Schema                          | Object Name                                            |      |
|                                                        | 1. Connect to Database.                                                                                                    |                    | OBDX_NAV                        | DIGX AP FOREXDEAL TRANSACTION                          |      |
| Domains [1]                                            |                                                                                                    |                    | OBDX_NAV                        | DIGX_AP_LM_TRANSACTION                                 | -    |
| Data Types Model                                       | 2. Select Schema/Database.                                                                                                    |                    | OBDX_NAV                        | DIGX_AP_NONFIN_FILE_TXN                                |      |
| Process Model                                          |                                                                                                    |                    | OBDX_NAV                        | DIGX_AP_NONFIN_REC_TXN                                 |      |
| Business Information                                   | 3. Select Objects to Import.                                                                                                    |                    | OBDX_NAV                        | DIGX_AP_OTHER_TRANSACTION                              |      |
| - 🔚 Change Requests []                                 |                                                                                                    |                    | OBDX_NAV<br>OBDX_NAV            | DIGX_AP_PAYEE_TRANSACTION<br>DIGX_AP_PAYEE_TXN_HIST    |      |
| - 👼 Sensitive Types 🛛                                  | La construction de la construction de la constructi |                    | OBDX_NAV                        | DIGX_AP_PAYMENT_TRANSACTION                            |      |
| - 🔀 TSDP Policies []                                   | 4. Generate Design.                                                                                                    |                    | OBDX_NAV                        | DIGX_AP_PAYMENT_TXN_HIST                               |      |
|                                                        |                                                                                                    |                    | OBDX_NAV                        | DIGX_AP_RECORD_TRANSACTION                             |      |
|                                                        |                                                                                                    |                    | OBDX_NAV                        | DIGX_AP_RECORD_TXN_HIST                                |      |
|                                                        |                                                                                                    |                    | OBDX_NAV                        | DIGX_AP_RULE                                           |      |
|                                                        |                                                                                                    |                    | OBDX_NAV                        | DIGX_AP_RULE_CRITERIA                                  |      |
|                                                        |                                                                                                    |                    | OBDX_NAV                        | DIGX_AP_RULE_RULE_CRITERIA_REL                         |      |
|                                                        |                                                                                                    |                    | OBDX_NAV<br>OBDX_NAV            | DIGX_AP_STATUS_ACTION_MAP<br>DIGX_AP_TRADE_TRANSACTION |      |
|                                                        |                                                                                                    |                    | OBDX_NAV                        | DIGX_AP_TRANSACTION                                    |      |
|                                                        |                                                                                                    |                    | OBDX_NAV                        | DIGX_AP_TXN_APPROVAL_HISTORY                           |      |
|                                                        |                                                                                                    |                    | OBDX_NAV                        | DIGX_AP_TXN_APR_HISTORY_HIST                           |      |
|                                                        |                                                                                                    |                    | OBDX_NAV                        | DIGX_AP_TXN_HIST                                       |      |
|                                                        |                                                                                                    |                    | OBDX_NAV                        | DIGX_AP_TXN_PANEL_REL                                  |      |
|                                                        |                                                                                                    |                    | OBDX NAV                        | DIGX AP TXN PROCESS ERROR                              |      |
|                                                        |                                                                                                    | Tables Views Users |                                 | External Tables Materialized View Logs                 |      |
|                                                        |                                                                                                    | Contexts Clusters  | Stored Procedures Functions Und |                                                        |      |
|                                                        |                                                                                                    |                    |                                 |                                                        |      |
|                                                        |                                                                                                    | 😸 🔠 Filter:        |                                 |                                                        |      |
|                                                        |                                                                                                    |                    | Next > Einish                   | Cancel Help                                            |      |

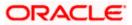

- . <u>File Edit View Team Tools Window H</u>elp 📑 Data Dictionary Import Wizard х ∎ = = Select the objects you wish to import. Object Name DIGK\_FI\_NATNL\_CRANG\_COOE\_TYPE DIGK\_FL\_SENDERLET\_OUM\_FILE DIGK\_FL\_SENDERLET\_OUM\_FILE DIGK\_FL\_SENDERLET\_OUM\_FILE DIGK\_FL\_SENDERLET\_DIGMESTIC DIGK\_FL\_SENDERLET\_DIGMESTIC DIGK\_FL\_SENDERLET\_DIGMESTIC DIGK\_FL\_SENDERLET\_DIGMESTIC DIGK\_FL\_SENDERLET\_DIGMESTIC DIGK\_FL\_SENDERLET\_DIGMESTIC DIGK\_FL\_SENDERLET\_DIGMESTIC DIGK\_FL\_SENDERLET\_DIGMESTIC DIGK\_FL\_SENDERLET\_DIGMESTIC DIGK\_FL\_SENDERLET\_SENDERLET\_DIGMESTIC DIGK\_FL\_SENDERLET\_SENDERLET\_DIGMESTIC DIGK\_FL\_SENDERLET\_SENDERLET\_DIGMESTIC DIGK\_FL\_SENDERLET\_SENDERLET\_DIGMESTIC DIGK\_FL\_SENDERLET\_SENDERLET\_SENDERLET\_DIGMESTIC DIGK\_FL\_SENDERLET\_SENDERLET\_SEN 1. Connect to Database. OBDX\_NAV OBDX\_NAV OBDX\_NAV OBDX\_NAV OBDX\_NAV OBDX\_NAV OBDX\_NAV OBDX\_NAV OBDX\_NAV Schema Selected 2. Select Schema/Database 3. Select Objects to Import ~ OBDX\_NAV OBDX\_NAV OBDX\_NAV OBDX\_NAV OBDX\_NAV OBDX\_NAV OBDX\_NAV OBDX\_NAV OBDX\_NAV OBDX\_NAV OBDX\_NAV OBDX\_NAV OBDX\_NAV OBDX\_NAV OBDX\_NAV OBDX\_NAV OBDX\_NAV OBDX\_NAV Directories Synonym ed View Logs Tables Conte Views Types Dimensions Types < Back Next > Cancel Help 📲 🔎 🖽 📴 🥥 🥽 🖏 😌 🖨 🎽 🔃 🖼 💀 🥵 🖷 🦃 へ ⇒ Φ») <sup>3:57 PM</sup> 12/5/2020 **1**21
- 8. Select the entities( tables ) that are to be used in ER diagram

#### 9. Click 'Next'

| 🕞 Oracle SQL Developer Data Modele                                                                                                    | r : Welcome Page                                      |                                                                                                    |       | – a ×                   |
|----------------------------------------------------------------------------------------------------|-------------------------------------------------------|----------------------------------------------------------------------------------------------------|-------|-------------------------|
| <u>Eile Edit View Team Tools W</u>                                                                                                    | /indow Help                                           |                                                                                                    |       |                         |
|                                                                                                    | 📑 Data Dictionary Import Wizard                       | >                                                                                                    | <     |                         |
| Browser           Despose ()           Bit ()         Logical Model           Bit ()         Logical Model           Bit ()         Relational Models ()           Bit ()         Relational_state           Bit ()         Bit ()           Bit ()         Bit ()           Bit () | ¶∎ <b>≓</b> ≣≣                                        | View summary and generate Oracle SQL Developer Data Modeler design.                                                                                                    | ator  | ×                       |
|                                                                                                    | 1. Connect to Database.<br>2. Select Schema/Database. | Database Name: Oracle<br>Database Versence Oracle<br>Database Versence Oracle Database 12: Standard Editon Release 12:2.0.1.0 - 64bt Production<br>DR Objects Mat will be imported:<br>TARE 14 | -     |                         |
|                                                                                                    | 3. Select Objects to Import.                          |                                                                                                    |       |                         |
| ⊢ 😸 Sensitive Types []<br>└─ 🔂 TSDP Policies []                                                                                                    | 4. Generate Design.                                   |                                                                                                    |       |                         |
|                                                                                                    |                                                       |                                                                                                    |       |                         |
|                                                                                                    |                                                       | <box (first=""> ) Bush (Cauce) Reb</box>                                                                                                    |       |                         |
| 🔳 ク 🛱 💁                                                                                                    | o 🖬 🖬 🔂 🧁                                             | 🔺 📓 🚺 🗵 📼 💽 📾 🛹                                                                                                    | ~ 🐡 < | 3:58 PM<br>12/5/2020 21 |

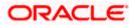

#### 10. Click Finish

| 🗃 Oracle SQL Developer Data Modele                                                                                                    | r : Welcome Page                |                                                     |                              |                                      |                        |           | - 0                        | $\times$ |
|----------------------------------------------------------------------------------------------------|---------------------------------|-----------------------------------------------------|------------------------------|--------------------------------------|------------------------|-----------|----------------------------|----------|
| <u>File Edit View Team Tools V</u>                                                                                                    | <u>V</u> indow <u>H</u> elp     |                                                     |                              |                                      |                        |           |                            |          |
|                                                                                                    | 📑 Data Dictionary Import Wizard |                                                     |                              |                                      |                        | ×         |                            |          |
| Browser                                                                                                    |                                 |                                                     |                              |                                      |                        | ator      |                            | - m      |
| Contractions [1]                                                                                                    |                                 |                                                     | View summary and gener       | ate Oracle SQL Developer Data        | a Modeler design.      | ator      | ~                          | 000      |
| Untitled_1     Untitled_1     Uncodel                                                                                                    |                                 | L                                                   |                              |                                      |                        |           |                            |          |
| 88 Multidimensional Models []                                                                                                    |                                 | Database Name: Orade                                |                              |                                      |                        |           |                            |          |
| Relational Models [1]     Relational_1                                                                                                    | 1. Connect to Database.         | Database Name: Oracle<br>Database Version: Oracle D | atabase 12c Standard Edition | Release 12.2.0.1.0 - 64bit Productio | on                     |           |                            |          |
| ···      ···      ···      ···      ···      ···      ···      ···      ···      ···      ···      ···      ···      ···      ···      ···      ···      ···      ···      ···      ···      ···      ···      ···      ···      ···      ···      ···      ···      ···      ···      ···      ···      ···      ···      ···      ···      ···      ···      ···      ···      ···      ···      ···      ···      ···      ···      ···      ···      ···      ···      ···      ···      ···      ···      ···      ····      ···      ···      ···      ···      ···      ···      ···      ····      ···      ···      ···      ···      ···      ···      ···      ···      ···      ···      ···      ···      ···      ···      ···      ···      ···      ···      ····      ····      ····      ····      ····      ····      ····      ····      ····      ····      ·····      ·····      ·····      ·····      ······                                                                                                    | 2. Select Schema/Database.      | DB Objects that will be imp                         |                              |                                      |                        |           |                            |          |
| m Process Model                                                                                                    | 1                               | TABLE                                               | 14                           |                                      |                        |           |                            |          |
| Business Information     Business Information     Business Information                                                                                                    | 3. Select Objects to Import.    |                                                     |                              |                                      |                        |           |                            |          |
| Sensitive Types []                                                                                                    | 4. Generate Design.             |                                                     |                              |                                      |                        |           |                            |          |
| 🔂 TSDP Policies []                                                                                                    | - denerate besign.              |                                                     |                              |                                      |                        |           |                            |          |
|                                                                                                    | 1                               |                                                     |                              |                                      |                        |           |                            |          |
|                                                                                                    | 1                               |                                                     |                              |                                      |                        |           |                            |          |
|                                                                                                    | 1                               |                                                     |                              |                                      |                        |           |                            |          |
|                                                                                                    | 1                               |                                                     |                              |                                      |                        |           |                            |          |
|                                                                                                    | 1                               |                                                     |                              |                                      |                        |           |                            |          |
|                                                                                                    | 1                               |                                                     |                              |                                      |                        |           |                            |          |
|                                                                                                    | 1                               |                                                     |                              |                                      |                        |           |                            |          |
|                                                                                                    | 1                               |                                                     |                              |                                      |                        |           |                            | - 1      |
|                                                                                                    | 1                               |                                                     |                              |                                      |                        |           |                            | - 1      |
|                                                                                                    | 1                               |                                                     |                              |                                      |                        |           |                            | - 1      |
|                                                                                                    |                                 |                                                     |                              |                                      |                        |           |                            |          |
|                                                                                                    |                                 | < Back                                              | Next >                       | Einish                               | Gancel Help            |           |                            | - 1      |
|                                                                                                    | L                               |                                                     |                              | 0.00                                 |                        |           |                            | - 1      |
|                                                                                                    |                                 |                                                     |                              |                                      |                        |           |                            |          |
|                                                                                                    |                                 |                                                     |                              |                                      |                        |           |                            |          |
| = 🖉 🖬 🗖                                                                                                    | 🧿 🥅 🐻 💮 🥽                       | · 🚗 📈 🎦                                             | 🔛 🔤 🤯                        | 💴 🤐                                  |                        |           | - 🎒 3:58 PM<br>12/5/2020   | 121)     |
|                                                                                                    |                                 |                                                     |                              |                                      |                        |           | 127 37 2020                |          |
|                                                                                                    |                                 |                                                     |                              |                                      |                        |           |                            |          |
| 📑 Oracle SQL Developer Data Modele                                                                                                    | r : Welcome Page                |                                                     |                              |                                      |                        |           | - 0                        | ×        |
| <u>Eile Edit View Team Tools V</u>                                                                                                    |                                 |                                                     |                              |                                      |                        |           |                            |          |
|                                                                                                    |                                 |                                                     |                              |                                      |                        |           |                            |          |
| -                                                                                                    |                                 |                                                     |                              |                                      |                        |           |                            |          |
| Browser                                                                                                    | 🗐 🖃 Welcome Page 🐣              |                                                     |                              |                                      |                        | Navigator | ×                          |          |
| Intitled 1                                                                                                    | CRACLE                          |                                                     |                              |                                      | Version: 20.3.0.283.07 | 10        |                            |          |
| Cogical Model     Multidimensional Models []                                                                                                    | SQL Developer                   | Data Modeler                                        |                              |                                      |                        |           |                            |          |
| Belational Models [1]                                                                                                    |                                 |                                                     |                              |                                      |                        |           |                            |          |
| ⊞ -      @ Relational_1                                                                                                    |                                 |                                                     |                              |                                      |                        |           |                            |          |
| ⊞… 💯 Domains [1]<br>⊛… 🍿 Data Types Model                                                                                                    | Designs                         |                                                     | Ge                           | tting Started                        |                        |           |                            | - 1      |
| 👜 – 🍿 Process Model                                                                                                    |                                 |                                                     |                              |                                      |                        |           |                            | - 1      |
| @ Business Information     Description     Descripti     Description     Description | Recent Default De               | signs Directory                                     |                              | Set a Database Informatio            | on Tutorials Demos     |           |                            | - 1      |
| Sensitive Types []                                                                                                    |                                 |                                                     |                              | raining                              |                        |           |                            | - 1      |
| TSDP Policies []                                                                                                    |                                 | A****                                               |                              |                                      |                        |           |                            |          |
|                                                                                                    |                                 | 20                                                  | Generate I                   | Design                               |                        |           |                            | - 1      |
|                                                                                                    |                                 | 5 34                                                |                              |                                      |                        |           |                            |          |
|                                                                                                    |                                 | and the second                                      |                              |                                      |                        |           |                            |          |
|                                                                                                    |                                 |                                                     |                              |                                      |                        |           |                            |          |
|                                                                                                    |                                 |                                                     |                              |                                      |                        |           |                            |          |
|                                                                                                    |                                 |                                                     |                              |                                      |                        |           |                            |          |
|                                                                                                    |                                 |                                                     |                              |                                      |                        |           |                            |          |
|                                                                                                    | Welcome Page                    |                                                     | D-                           | Land Toolo                           |                        | V         |                            |          |
|                                                                                                    | Messages - Log                  |                                                     |                              |                                      | ×                      | -         |                            |          |
|                                                                                                    | 2020-12-05 15:39:49 - Bui       | lding Diagrams                                      |                              |                                      |                        |           |                            |          |
|                                                                                                    | 2020-12-05 15:58:36 - Imp       | orting DB Metadata                                  |                              |                                      |                        |           |                            |          |
|                                                                                                    |                                 |                                                     |                              |                                      |                        |           |                            |          |
|                                                                                                    |                                 |                                                     |                              |                                      |                        |           |                            |          |
|                                                                                                    |                                 |                                                     |                              |                                      |                        |           |                            |          |
|                                                                                                    |                                 |                                                     |                              |                                      |                        |           |                            |          |
|                                                                                                    |                                 |                                                     |                              |                                      |                        |           |                            |          |
| = 0 H 🖬                                                                                                    |                                 |                                                     | P 🔤 💀                        |                                      |                        |           | - 👉 🕼 3:58 PM<br>12/5/2020 | -        |
|                                                                                                    | 🤟 🔲 📭 🐨 🥌                       |                                                     |                              |                                      |                        | ^         | 12/5/2020                  | 121)     |

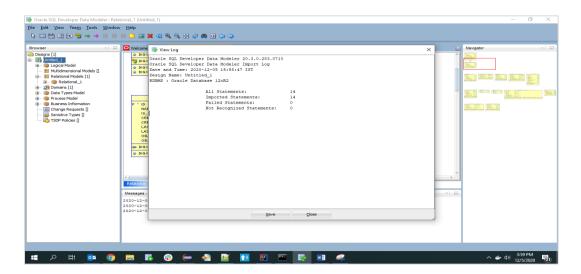

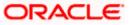

| 🐨 Oracle SQL Developer Data Modeler : Relational, 1 (Untitled_1) | 102 | Ø >              | ĸ            |
|------------------------------------------------------------------|-----|------------------|--------------|
| Eile Edit Yiew Team Iools Window Help                            |     |                  |              |
|                                                                  |     |                  |              |
| 🐼 🖸 Welcome Page 🗧 🛜 Relational_1 (Untited_1)                    |     | -                |              |
|                                                                  |     |                  | 33 Navigator |
|                                                                  |     |                  |              |
|                                                                  |     |                  |              |
| Radoon all                                                       |     |                  |              |
| n 🔚 Messages - Log                                               |     |                  |              |
|                                                                  |     | 2 PM<br>5/2020 2 | Ð            |

11. The ER diagram can be saved as .dmd file if required.

| 👺 Oracle SQL Developer Data Modeler - LimitER - 🗗 🖸 |                                                                                           |                                 |
|-----------------------------------------------------|-------------------------------------------------------------------------------------------|---------------------------------|
| Eile Edit View Team Jools Window Help               |                                                                                           |                                 |
|                                                     |                                                                                           |                                 |
| Browser X                                           | Welcome Page Relational_1 (LmtER)                                                         | Navigator                       |
|                                                     |                                                                                           | Navigator                       |
|                                                     | Wesseges-Log       Image: Sort As:         2000-11-00 18:19:14 - Dalate Design: "LinkEE." |                                 |
| 🔳 🔎 🖽 📴 🌍 🚍                                         | 1 B 🚯 (= 🍇 📴 📧 🗵 📼 🐺 📾 🥠                                                                  | へ 🍲 (10) 4:33 PM<br>12/5/2020 🕎 |

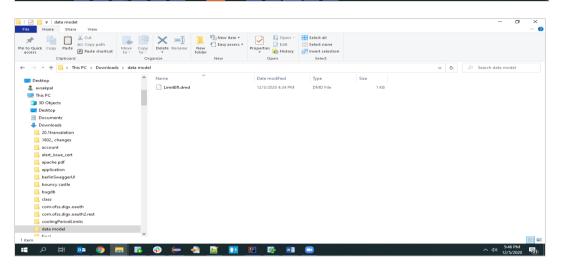

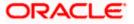